[Introduction](#page-1-0) [Software Choices](#page-5-0) [Basics](#page-16-0) [Paper Examples](#page-23-0)

#### Monte Carlo Simulations using Stata

Lee C. Adkins

Oklahoma State University Stillwater, OK 74078

lee.adkins@okstate.edu <www.learneconometrics.com>

<span id="page-0-0"></span>25 March 2012

## General Motivation

<span id="page-1-0"></span> $\triangleright$  Monte Carlo simulations are a great way to learn about the sampling properties of estimators

#### General Motivation

- $\triangleright$  Monte Carlo simulations are a great way to learn about the sampling properties of estimators
- $\triangleright$  Using them in class presents some challenges, though. To do it, students have to generate data, program, and analyze results.

#### General Motivation

- $\triangleright$  Monte Carlo simulations are a great way to learn about the sampling properties of estimators
- $\triangleright$  Using them in class presents some challenges, though. To do it, students have to generate data, program, and analyze results.
- $\triangleright$  This paper guides a student through these steps. The examples can be used as templates.

#### General Motivation

- $\triangleright$  Monte Carlo simulations are a great way to learn about the sampling properties of estimators
- $\triangleright$  Using them in class presents some challenges, though. To do it, students have to generate data, program, and analyze results.
- $\triangleright$  This paper guides a student through these steps. The examples can be used as templates.
- $\triangleright$  MC is also very useful for prototyping and developing DGP for more sophisticated simulations. It can serve as a quick reference for researchers as well.

<span id="page-5-0"></span>[Paper Examples](#page-23-0)

#### Desirable Characteristics of Teaching Software

 $\triangleright$  For teaching purposes, I consider two pieces of software: Stata 12 and gretl

[Paper Examples](#page-23-0)

- $\triangleright$  For teaching purposes, I consider two pieces of software: Stata 12 and gretl
- $\triangleright$  Software should be self-contained. Add-ons can make it hard to use in labs.

**[Basics](#page-16-0)** [Paper Examples](#page-23-0)

- $\triangleright$  For teaching purposes, I consider two pieces of software: Stata 12 and gretl
- $\triangleright$  Software should be self-contained. Add-ons can make it hard to use in labs.
- $\blacktriangleright$  Language should be simple to use and the syntax straightforward. Many students have never programmed.

[Basics](#page-16-0) [Paper Examples](#page-23-0)

- $\triangleright$  For teaching purposes, I consider two pieces of software: Stata 12 and gretl
- $\triangleright$  Software should be self-contained. Add-ons can make it hard to use in labs.
- $\blacktriangleright$  Language should be simple to use and the syntax straightforward. Many students have never programmed.
- Results should be relatively easy to get and to interpret.

[Basics](#page-16-0) [Paper Examples](#page-23-0)

- $\triangleright$  For teaching purposes, I consider two pieces of software: Stata 12 and gretl
- $\triangleright$  Software should be self-contained. Add-ons can make it hard to use in labs.
- $\blacktriangleright$  Language should be simple to use and the syntax straightforward. Many students have never programmed.
- Results should be relatively easy to get and to interpret.
- $\triangleright$  Output streams should be easy to analyze further.

[Basics](#page-16-0) [Paper Examples](#page-23-0)

- $\triangleright$  For teaching purposes, I consider two pieces of software: Stata 12 and gretl
- $\triangleright$  Software should be self-contained. Add-ons can make it hard to use in labs.
- $\blacktriangleright$  Language should be simple to use and the syntax straightforward. Many students have never programmed.
- Results should be relatively easy to get and to interpret.
- $\triangleright$  Output streams should be easy to analyze further.
- $\triangleright$  Numerical accuracy and quality RNG are essential.

**[Basics](#page-16-0)** [Paper Examples](#page-23-0)

### Gretl vs. Stata

Gretl advantages

Gretl and Stata both satisfy these. Gretl has several advantages, though.

Easier to program  $-$  DGP syntax is particularly straightforward. Gretl's Gauss-like scripting language (HANSL) is much easier to use than Stata's MATA. Gretl's --store option is easier to use than Stata's postfile.

**[Basics](#page-16-0)** [Paper Examples](#page-23-0)

## Gretl vs. Stata

Gretl advantages

Gretl and Stata both satisfy these. Gretl has several advantages, though.

- Easier to program  $-$  DGP syntax is particularly straightforward. Gretl's Gauss-like scripting language (HANSL) is much easier to use than Stata's MATA. Gretl's --store option is easier to use than Stata's postfile.
- $\triangleright$  More portable Windows, Mac, Linux (all freely available). Gretl can be used from a thumb-drive.

[Basics](#page-16-0) [Paper Examples](#page-23-0)

## Gretl vs. Stata

Gretl advantages

Gretl and Stata both satisfy these. Gretl has several advantages, though.

- Easier to program  $-$  DGP syntax is particularly straightforward. Gretl's Gauss-like scripting language (HANSL) is much easier to use than Stata's MATA. Gretl's --store option is easier to use than Stata's postfile.
- $\triangleright$  More portable Windows, Mac, Linux (all freely available). Gretl can be used from a thumb-drive.
- $\triangleright$  Cheaper No charge! Can't beat the price.

[Basics](#page-16-0) [Paper Examples](#page-23-0)

## Gretl vs. Stata

Gretl advantages

Gretl and Stata both satisfy these. Gretl has several advantages, though.

- Easier to program  $-$  DGP syntax is particularly straightforward. Gretl's Gauss-like scripting language (HANSL) is much easier to use than Stata's MATA. Gretl's --store option is easier to use than Stata's postfile.
- $\triangleright$  More portable Windows, Mac, Linux (all freely available). Gretl can be used from a thumb-drive.
- $\triangleright$  Cheaper No charge! Can't beat the price.
- $\triangleright$  More Accurate (in my opinion) and faster.

**[Basics](#page-16-0)** [Paper Examples](#page-23-0)

#### Gretl vs. Stata

Stata advantages

- $\triangleright$  Stata has a large library of canned procedures that can easily be studied using the automatic simulate command. simulate executes code a given number of times and prints summary statistics when done. For non-programmers, or prototyping this is a plus.
- $\triangleright$  As demonstrated in this paper, it is also easy to loop Stata over several design parameters, though it requires (I believe) the more complicated postfile commands and the programming of loops.
- $\triangleright$  Stata's documentation is complete and clear; Stata ships with a complete pdf version of all manuals.
- $\triangleright$  Stata is well-supported by a large user base.

[Paper Examples](#page-23-0)

#### The Plan

- $\blacktriangleright$  I'll review the two methods used for simulation in Stata.
- $\blacktriangleright$  I'll demonstrate with some examples from the paper.
- <span id="page-16-0"></span> $\blacktriangleright$  I'll compare speed of simulate, postfile, and gretl.

[Paper Examples](#page-23-0)

#### Two Ways to Experiment

There are basically two ways to run simulations in Stata:

- $\blacktriangleright$  postfile commands
- $\blacktriangleright$  simulate command

I'll demonstrate each with some examples from the paper.

[Paper Examples](#page-23-0)

#### postfile

- $\triangleright$  Create a place to store temporary results (tempname)
- Initiate the postfile. Tell it what to name results and where to put them
- $\blacktriangleright$  Make things quiet! quietly {
- $\triangleright$  create loops: foreach, forvalues, or while
- $\triangleright$  post desired results to the file identified by tempname
- $\triangleright$  close loops, quietly, and the postfile

[Paper Examples](#page-23-0)

#### postfile Example

```
1 set obs 100
2 \vert gen b = .
3
4 tempname sim
5 postfile 'sim' mean using results, replace
6 quietly {
7 \mid forvalues i = 1/1000 {
\vert replace b = rnormal(0,1)9 summarize
10 scalar mean = r(mean)
11 post 'sim' (mean)
12 }
13 }
14 postclose 'sim'
```
[Paper Examples](#page-23-0)

#### simulate

- $\triangleright$  Create a program (rclass) to compute and return the desired computations
- $\triangleright$  use simulate, specifying number of replications, where to save results, and the name of the program to simulate

[Paper Examples](#page-23-0)

#### simulate

```
1 program means, rclass
2 replace b = rnormal(0,1)3 qui summarize
4 return scalar mean = r(mean)
5 end
6
7 \vert \text{clear}8 set obs 100
9 \vert gen b = .
10
11 simulate b=r(mean), reps(1000) ///
12 saving(results, replace): means
```
[Paper Examples](#page-23-0)

## Using the Results

```
1 use results, clear \frac{1}{2} /* Open the dataset */
2 summarize mean /* Summary Stats */
3
4 /* Density plot with normal overlay */
5
6 kdensity mean, normal normopts(lwidth(medium) ///
7 lpattern(dash))
```
### Paper Examples

- $\triangleright$  Classical Normal linear regression Coverage rates of confidence intervals
- $\blacktriangleright$  Antithetic variates
- $\blacktriangleright$  Lagged dependent variable model with autocorrelation
- **Performance of HAC standard errors**
- $\blacktriangleright$  Heteroskedastic model variance a function of regressors
- $\blacktriangleright$  Instrumental variables
- $\blacktriangleright$  Binary choice
- $\blacktriangleright$  Censored regression
- $\blacktriangleright$  Nonlinear least squares
- <span id="page-23-0"></span> $\blacktriangleright$  Looping over several designs

#### Example: Autocorrelated LDV Model

Consider the model

$$
y_{t} = \beta x_{t} + \delta y_{t-1} + u_{t} \qquad t = 1, 2, ..., N \qquad (1)
$$
  

$$
u_{t} = \rho u_{t-1} + e_{t} \qquad x_{t} = \theta x_{t-1} + v_{t} \qquad (2)
$$

where  $|\rho| < 1$  and  $|\theta| < 1$  are parameters,  $e_t \sim {\sf N}(0, \sigma_{e}^2)$  and  $v_t \sim N(0, 1)$ . Various values of  $\rho$ ,  $\theta$ , and  $\delta$  present possibilities. If  $\delta = 0$  is the usual AR(1) model.

#### Example: Autocorrelated LDV Model

Consider the model

$$
y_t = \beta x_t + \delta y_{t-1} + u_t \qquad t = 1, 2, ..., N \tag{1}
$$

$$
u_t = \rho u_{t-1} + e_t \qquad x_t = \theta x_{t-1} + v_t \tag{2}
$$

where  $|\rho| < 1$  and  $|\theta| < 1$  are parameters,  $e_t \sim {\sf N}(0, \sigma_{e}^2)$  and  $v_t \sim N(0, 1)$ . Various values of  $\rho$ ,  $\theta$ , and  $\delta$  present possibilities.

- If  $\delta = 0$  is the usual AR(1) model.
- If  $\rho = 0$  is a lagged dependent variable model.

#### Example: Autocorrelated LDV Model

Consider the model

$$
y_t = \beta x_t + \delta y_{t-1} + u_t \qquad t = 1, 2, \dots, N \tag{1}
$$

$$
u_t = \rho u_{t-1} + e_t \qquad x_t = \theta x_{t-1} + v_t \tag{2}
$$

where  $|\rho| < 1$  and  $|\theta| < 1$  are parameters,  $e_t \sim {\sf N}(0, \sigma_{e}^2)$  and  $v_t \sim N(0, 1)$ . Various values of  $\rho$ ,  $\theta$ , and  $\delta$  present possibilities.

- If  $\delta = 0$  is the usual AR(1) model.
- If  $\rho = 0$  is a lagged dependent variable model.
- If both  $\delta = 0$  and  $\rho = 0$  the model reduces to equation CNLRM.

#### Example: Autocorrelated LDV Model

#### Consider the model

$$
y_t = \beta x_t + \delta y_{t-1} + u_t \qquad t = 1, 2, \dots, N \tag{1}
$$

$$
u_t = \rho u_{t-1} + e_t \qquad x_t = \theta x_{t-1} + v_t \tag{2}
$$

where  $|\rho| < 1$  and  $|\theta| < 1$  are parameters,  $e_t \sim {\sf N}(0, \sigma_{e}^2)$  and  $v_t \sim N(0, 1)$ . Various values of  $\rho$ ,  $\theta$ , and  $\delta$  present possibilities.

- If  $\delta = 0$  is the usual AR(1) model.
- If  $\rho = 0$  is a lagged dependent variable model.
- If both  $\delta = 0$  and  $\rho = 0$  the model reduces to equation CNLRM.
- $\triangleright$   $\delta = 1$  implies change  $(y_t y_{t-1})$  and  $|\delta| < 1$  implies partial adjustment.

# ARDL(2,1) representation

If both  $\delta \neq 0$  and  $\rho \neq 0$  is an ARDL(2,1). The others are nested within this one.

$$
y_t = \beta x_t + (\delta + \rho)y_{t-1} - (\rho \beta)x_{t-1} - (\rho \delta)y_{t-2} + e_t
$$
 (3)

- ► Recall that  $x_t = \theta x_{t-1} + v_t$ . So, when  $\theta = 0$  it is possible to estimate  $\beta$  consistently using the simple regression  $y_t = \beta x_t + \varepsilon_t$ .
- ►  $\varepsilon_t$  includes  $y_{t-1}$ ,  $y_{t-2}$ , and  $x_{t-1}$ , but  $E[\varepsilon_t | x_t] = 0$ .

#### DGP code

```
replace x = \text{theta}*L.x + \text{normal}() in 2/$nobs
replace u = rho*L.u + rnormal(0, sigma) in 2/$nobs
replace y = \text{beta} * x + \text{delta} * L. y + u in 2/$nobs
```
#### Estimation code

reg y x /\* b1 \*/ reg L(0/1).y x /\* b2 \*/ prais  $L(0/1) . y x$  /\* b3 \*/ reg  $L(0/2)$ .y  $L(0/1)$ .x /\* b4 \*/

# Output LDV

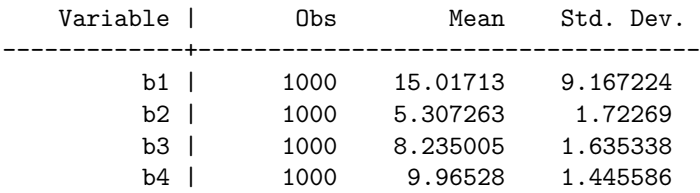

#### Weak Instruments–Loop over different designs

```
program regIV, rclass
tempname sim
   postfile 'sim' gam r2 b biv using results, replace
   quietly {
     foreach gam of numlist 0.025 0.0375 0.05 0.1 0.15 {
       forvalues i = 1/$nmc {
       replace u = rnormal()replace x = 'gam' * z + rho * u + rnormal(0, size)replace y = slope*x + u....
       }
     }
  }
  postclose 'sim'
end
```
### Rule-of-Thumb: 1 endogenous variable

Stock et al. propose the rule-of-thumb: instruments are weak if  $F < 10$ . It is based on:

$$
E[\hat{\beta}_{IV}] - \beta \approx [plim(\hat{\beta}_{OLS}) - \beta]/(E(F) - 1)
$$
 (4)

where we take F to be the average for a given design,  $\bar{F}$ . Hence,

$$
\frac{E[\hat{\beta}_{IV}] - \beta}{\left[plim(\hat{\beta}_{OLS}) - \beta\right]} \approx \frac{1}{\left(E(F) - 1\right)}\tag{5}
$$

#### Weak Instruments–egen to get group means

```
regIV
use results, clear
by gam, sort: summarize r2 F biv b
by gam, sort: summarize p_ls p_iv
by gam: egen Fbar = mean(F) /* Avg F by gamma */by gam: egen tslsbar = mean(biv) /* Avg biv by gamma */by gam: egen olsbar = mean(b) /* Avg b by gamma */by gam: egen r2bar = mean(r2) /* Avg r2 by gamma */
```
#### Weak Instruments–bias and a regression

```
gen tsls_bias = tslsbar-1 /* IV bias */gen ols_bias = olsbar-1 /* OLS bias */gen relb = tsls_bias/ols_bias /* relative bias */gen rot = 1/(Fbar-1) \qquad /* rule of thumb \qquad /
```

```
gen t = n /* observation numbers */keep if mod(t,1000) == 0 /* keep 1 obs per design */
reg relb c.rot##c.rot, noconst /* rel. bias onto rot */
reg relb rot, noconst
test (rot=-1) /* directly proportional? */
```
# Weak Instruments-bias and a regression

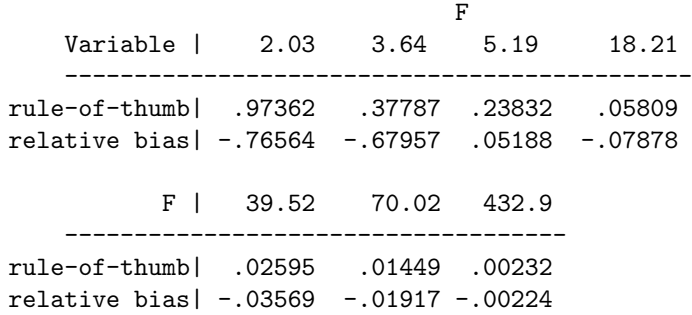

# Weak Instruments-bias and a regression

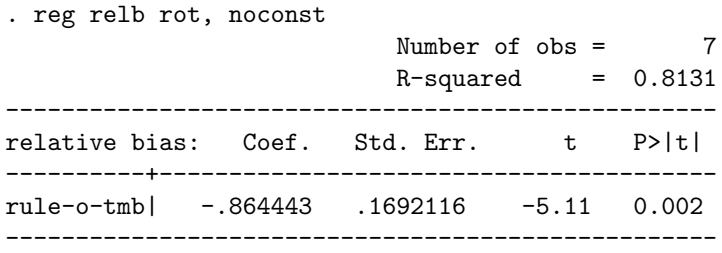

# Speed Kills

#### Elapsed time, in seconds

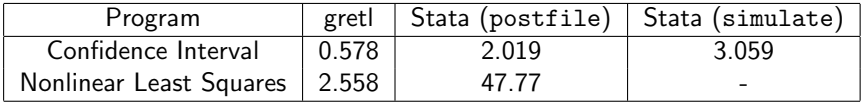

No contest!

#### gretl code example

```
# Set the sample size and save it in n
  nulldata 100
   scalar n =$nobs
   set seed 3213799
# Set the values of the parameters
   scalar slope = 10
   scalar sigma = 20
   scalar delta = .7
   scalar rho = .9# initialize variables
   series u = normal()series y = normal()series x = \text{uniform}()
```
#### gretl code example

```
loop 400 --progressive --quiet
   series e = normal(0, sigma)series u=rho*u(-1)+e
   series y = slope*x + delta*y(-1) + uols y const x y(-1)ols y const x
   ar 1; v const x v(-1)ols y const x y(-1) x(-1) y(-2)endloop
```